# **Taleo Guide for Adjunct**

### Henderson Taleo Coordinator: Olivia Clark

Email: oclark@astate.edu

Phone: 870-680-8012

# **Create a Requisition**

\*Note: When you begin creating a requisition, there is no way to save it and come back at a later time. Pressing save will submit the requisition and start the approvals process.\*

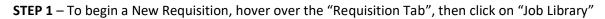

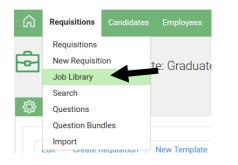

STEP 2 - Enter in the Position #, then press Enter on your keyboard or Refresh List on the screen

| Search       |               |
|--------------|---------------|
| Refresh List | Reset Filter  |
|              | Position #    |
| Classifi     | cation Title: |

STEP 3 - Click on the requisition title to create a new requisition

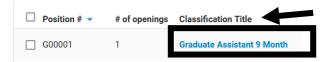

#### STEP 4 – Click on the "Create Requisition" button

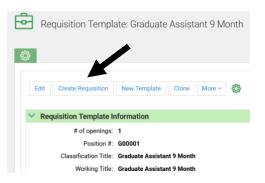

All fields marked on the Requisition in red and with an asterisk are required. Review all fields for accuracy and make changes as required.

### Requisition Owner(s) Section

If someone needs to be added or removed on the requistion owners section, please email these changes to:

Henderson Taleo Coordinator – Olivia Clark – <u>oclark@astate.edu</u>

| $\sim$ | Owners, Approvers and | Agencies:                  |
|--------|-----------------------|----------------------------|
|        | Requisition Owners:   | HR, Henderson              |
|        |                       | Graduate School, Henderson |

## **Requisition Information Section**

| <b>Requisition Template Infor</b> | mation                            |              |
|-----------------------------------|-----------------------------------|--------------|
| # of openings:                    | 1                                 |              |
| * Position #:                     | G00001                            |              |
| * Classification Title:           | Graduate Assistant 9 Month        |              |
| Working Title:                    | Graduate Assistant 9 Month        |              |
| Grade:                            |                                   |              |
| Department:                       | Payroll Dummy - Henderson         | ~            |
| Department Contact Phone:         | Format: ###-####                  |              |
| Location:                         | Henderson State                   |              |
| Please enter the ap               | proved salary.                    |              |
| * Proposed Salary Range:          | \$8,586                           |              |
| Shift Pay:                        | No v                              |              |
| Replacement for:                  | N/A                               |              |
| * Reason for Opening:             | GA Replacement 🗸 🗸                |              |
| Employee Name:                    |                                   |              |
| * Funding:                        | Budgeted V                        |              |
|                                   |                                   |              |
| * Budget Page/Line:               | N/A                               |              |
| If Other enter FOAP:              |                                   |              |
| * Anticipated Start Date:         | N/A                               |              |
| Employment Status:                | Graduate Assistant (up to 20 Hrs) | ~            |
| Type of Employment:               | Graduate Assistant                | ~            |
| * EEO Position Group:             | 8 - Non Reported                  | ~            |
| * EEO Job Class:                  | 90 - Other                        | ~            |
| FLSA:                             | Non-Exempt                        | ~            |
| Posting Length:                   | 7 days                            | ~            |
| If Other Enter # of Days:         |                                   |              |
| Opened Date:                      |                                   | <b>#</b>     |
| -                                 |                                   | 22           |
| Closing:                          |                                   | ( <u>*</u> ) |
| Posting Location:                 | Graduate Assistant                | $\sim$       |

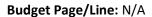

**FYI:** In Taleo, positions close at 12:01 a.m. on the closing date. They do not stay open throughout the day.

## Posting Lengths:

Recommended to be posted for a Minimum of 7 days

#### **Approvals Section**

The approval routing is viewable for both the Requisition and Offer. Send any questions/changes to:

Henderson Taleo Coordinator – Olivia Clark – <u>oclark@astate.edu</u>

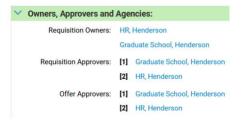

### **Position Description Section**

Please review the position summary and send any changes in a Word document to:

Henderson Taleo Coordinator – Olivia Clark – oclark@astate.edu

### **Viewing Candidate Profiles:**

Step 1 - Go to the Requisition that the department is hiring for by clicking Requisition in the upper left hand corner:

| ፍ | Requisitions | Candidates | Employees |
|---|--------------|------------|-----------|
| _ | Requisitions |            |           |

Step 2 – Type in the position number and click "Refresh List"

| Ŀ      | Requisition           | ons: Home        | 2                                                                                |
|--------|-----------------------|------------------|----------------------------------------------------------------------------------|
| Rec    | quisitions are all of | the job opening  | gs you want to track in Taleo Business Edition and post on your careers website. |
| $\sim$ | Search                |                  |                                                                                  |
|        |                       |                  |                                                                                  |
|        |                       | •                |                                                                                  |
|        | Refresh List          | Reset Filter     | r                                                                                |
|        | Fields                |                  |                                                                                  |
|        |                       | Position #:      | g00001                                                                           |
|        | Class                 | ification Title: |                                                                                  |

Step 3 - Click on the green number to view all of your Candidates:

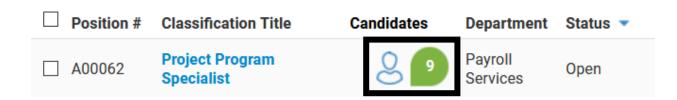

Step 4 - There will be a list of names, their application, and their resume:

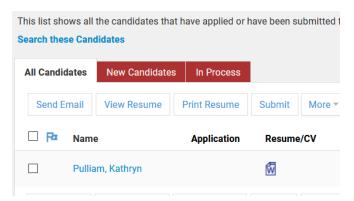

To view more information about one candidate, please click on their blue hyperlinked name to go to their Candidate Record:

| Candidate: Kathryn D. Pulliam Flag 💿 Back To List |            |               |                      |             |   |  |  |  |
|---------------------------------------------------|------------|---------------|----------------------|-------------|---|--|--|--|
| Full View                                         | Short View | Work History  | Contact & Interviews | History Log | ¢ |  |  |  |
|                                                   |            |               |                      |             |   |  |  |  |
| Edit Send To Forms Printable View More -          |            |               |                      |             |   |  |  |  |
| ✓ Main Status Details:                            |            |               |                      |             |   |  |  |  |
|                                                   | Main       | status: Hired |                      |             |   |  |  |  |

On their Candidate Record, there will be information about a candidate, such as:

|                                          | > Certificates and Licenses:                              |
|------------------------------------------|-----------------------------------------------------------|
| > Offer Letters New Offer                | > Skills or Interests:                                    |
| > Interviews Schedule interview          | > Web Links                                               |
| > Comments New Comment                   | > Voluntary EEO Questionnaire:                            |
| > All Requisition Questions              | > Candidate Provided References:                          |
| > Requisition Summary Attach Requisition | > Attachments Add Attachment                              |
|                                          |                                                           |
| Candidate Information:                   | Edit Send To Forms Printable View More +                  |
| > Additional Information:                |                                                           |
| > Criminal History:                      | Interview Feedback New Feedback                           |
| > Work History Summary                   | Background Checks New Background                          |
|                                          | > Contact Log Send An Email   Log A Call   Log A Response |
| Resume and Cover Letter:                 | Tasks New Task                                            |
| > Resume Preview                         |                                                           |
|                                          | > Events New Event                                        |
| Education History:                       | Reference Checks New Reference                            |
| > Employment History:                    | No reference checks created                               |

To view any details about any of the above fields, please make sure that the arrow next to the word is pointing down, this will Open that field and allow you to see the information (for attachments it will also allow you to view if the Candidate has added any additional attachments to their record).

For any questions on how to navigate the Candidate Record, please contact Olivia Clark

## Submit Offer Letter

Once the decision has been made on which candidate to hire, an offer letter must be generated. The offer letter replaces the Assignment Change Form/Employee Status Form.

STEP 1 - Click on your requisition to access the candidates. Click on the Candidate's name

#### Candidates: Assistant Professor 12 Mo

| ŀ | All Candidates    | New Candida                            | ates         |            |                    |                  |                       |            |                                |           |
|---|-------------------|----------------------------------------|--------------|------------|--------------------|------------------|-----------------------|------------|--------------------------------|-----------|
|   | Send Email        | View Resume                            | Print Resume | Submit     | More 👻 🔯           | Mark as 👻        | Change Main Status to | • Cr       | hange Req-specific status to 👻 |           |
|   |                   |                                        |              |            |                    |                  |                       |            | <b>T</b> • • •                 | -2 of 2 🕨 |
|   | 🖾 🔺 Name          |                                        | Application  | Resume/CV  | Last updated       | Next Steps (Req) | Req. Based Status     | Main statu | us Requisitions                | Req Ra    |
|   | Smith,<br>Referre | John<br>ed by Lori Winn                |              | <b>B</b> ] | 1/15/16 4:51<br>PM |                  | Hired                 | Hired      | Assistant Professor 12 Mo      |           |
|   |                   | rater, Melody<br>ed by Taleo-<br>nator |              | <b>B</b>   | 1/25/16 5:11<br>PM | Phone Screen     | NEW                   | NEW        | Assistant Professor 12 Mo      |           |
|   | Send Email        | View Resume                            | Print Resume | Submit     | More 🔺             | Mark as 🔺        | Change Main Status to |            | hange Reg-specific status to   |           |

STEP 2 - Under the Offer Letter section, click on the New Offer link

#### L Candidate: Melody Rainwater Flag O Back To List O Previous

| Full View  | Short View          | Work History    | Contact & Inte | rviews     | History Log    | Ö       |                |                |        |          |     |          |
|------------|---------------------|-----------------|----------------|------------|----------------|---------|----------------|----------------|--------|----------|-----|----------|
|            |                     |                 |                |            |                |         |                |                |        |          |     |          |
|            |                     |                 |                |            |                |         |                |                |        |          | _   |          |
| Edit       | Send To F           | orms Printabl   | e View More    | * <b>Ö</b> |                |         |                |                |        |          |     |          |
| <b>—</b> M | ain Status De       | tails:          |                |            |                |         |                |                |        |          |     |          |
|            | Main                | status: NEW     |                |            |                |         |                |                |        |          |     |          |
|            |                     |                 |                |            |                |         |                |                |        |          |     |          |
| <b>-</b> 0 | ffer Letters        | lew Offer       |                |            |                |         |                |                |        |          |     |          |
| No of      | fer letters created | 1               |                |            |                |         |                |                |        |          |     |          |
|            |                     | -               |                |            |                |         |                |                |        |          |     |          |
| 💌 In       | terviews Sch        | edule interview |                |            |                |         |                |                |        |          |     |          |
| No in      | terviews created    |                 |                |            |                |         |                |                |        |          |     |          |
|            |                     |                 |                |            |                |         |                |                |        |          |     |          |
| R          | equisition Su       | mmary Attach    | Requisition    |            |                |         |                |                |        |          |     |          |
|            | Classification Ti   | tle 🕶           | Candidates     | Status     | Req. Based Sta | atus Ne | kt Steps (Req) | Req. Rejection | Reason | Action   | ACE | Req Rank |
| -          | Assistant Profe     | ssor 12 Mo      |                | Open       | NEW            | P       | hone Screen 👻  |                |        | Remove 👻 |     |          |
|            |                     |                 |                |            |                |         |                |                |        |          |     |          |

## **Offer Letter Details**

The information entered in the Offer Letter Details will populate the official Written Job Offer Letter which will be emailed to the candidate. \*All fields highlighted in red are required fields.

|   | * Requisition:            | HEI Program Coordinator - [16013C] | View |
|---|---------------------------|------------------------------------|------|
| ( | * Offer Template:         | Classified & Non-Classified        |      |
|   | * Title:                  | HEI Program Coordinator            |      |
|   | * Working Title:          | Taleo Coordinator                  |      |
|   | * Supervise FT Emps?:     | Yes ^<br>No ~                      |      |
|   | * Anticipated Start Date: | 10/01/2017                         | 27   |

None selected

Classified & Non-Classified Contract Offer Letter 12 Month Contract Offer Letter 4.5 Month Contract Offer Letter 9 Month PLEASE DO NOT USE Provisional Offer Letter Requisition – Please Ensure that you have selected the correct Requisition, can always select the blue "view" to verify

<u>Offer Template</u> – Select Henderson GA Offer Letter

<u>**Title**</u> - retype the "Requisition" title without the position number

<u>Working Title –</u> Can differ from Title.

Supervise FT Emps? - No

| ion Manag     | er's Name B                                                                                                    | elow                                                                                                    |                                                                                                    |                                                                                                    |                                                                                                    |
|---------------|----------------------------------------------------------------------------------------------------|----------------------------------------------------------------------------------------------------|----------------------------------------------------------------------------------------------------|----------------------------------------------------------------------------------------------------|----------------------------------------------------------------------------------------------------|
| r: Kathryn Pu | lliam                                                                                                    |                                                                                                    |                                                                                                    |                                                                                                    |                                                                                                    |
| ree boxes to  | fill in the Tim                                                                                                    | e and Attenda                                                                                                    | nce Approver                                                                                                    | 's Last Nan                                                                                                    | ne, ID Number, and Time Shee                                                                                                    |
| r: Pulliam, K | athryn                                                                                                    | ~                                                                                                    |                                                                                                    |                                                                                                    |                                                                                                    |
| D: 10148676   |                                                                                                    |                                                                                                    |                                                                                                    |                                                                                                    |                                                                                                    |
| ime Approve   | r Must be the                                                                                                    | Same Employee                                                                                                    |                                                                                                    |                                                                                                    |                                                                                                    |
| found in Inte | rnet Native Ba                                                                                                    | nner on the NTI                                                                                                    | RQUE screer                                                                                                    | n by searchi                                                                                                    | ing the Supervisor's Last Name                                                                                                    |
|               |                                                                                                    |                                                                                                    |                                                                                                    |                                                                                                    |                                                                                                    |
| 012210        | ##                                                                                                    |                                                                                                    |                                                                                                    |                                                                                                    |                                                                                                    |
|               | ##                                                                                                    |                                                                                                    |                                                                                                    |                                                                                                    |                                                                                                    |
| 070 070 0454  |                                                                                                    |                                                                                                    |                                                                                                    |                                                                                                    |                                                                                                    |
|               |                                                                                                    |                                                                                                    |                                                                                                    |                                                                                                    |                                                                                                    |
|               |                                                                                                    |                                                                                                    | in this format                                                                                                    | 6## ### ##\                                                                                                    | and (Haurly Salary in this format ¢                                                                                                    |
|               | nter - piease typ                                                                                                    | e (Annual Salary                                                                                                    | in this format                                                                                                    | Ş##,###.##)                                                                                                    | and (Hourry Salary in this format \$                                                                                                    |
| 30,713.00     |                                                                                                    |                                                                                                    |                                                                                                    |                                                                                                    |                                                                                                    |
| No            |                                                                                                    | ~                                                                                                    |                                                                                                    |                                                                                                    |                                                                                                    |
|               |                                                                                                    | 27                                                                                                    |                                                                                                    |                                                                                                    |                                                                                                    |
| ract Term:    | Nono                                                                                                    |                                                                                                    |                                                                                                    |                                                                                                    | ~                                                                                                    |
|               | None                                                                                                    |                                                                                                    |                                                                                                    |                                                                                                    |                                                                                                    |
| onsorship:    | No                                                                                                    |                                                                                                    |                                                                                                    | ~                                                                                                    |                                                                                                    |
| Employee:     | Yes                                                                                                    |                                                                                                    |                                                                                                    | ~                                                                                                    |                                                                                                    |
|               | 100                                                                                                    |                                                                                                    |                                                                                                    |                                                                                                    |                                                                                                    |
|               | r: Kathryn Pu<br>ree boxes to<br>r: Pulliam, K<br>D: 10148676<br>Fime Approve<br>found in Inte<br>n: 312213<br>Format: #####<br>870-972-3454<br>format: ######<br>Full time (29-40<br>te the Offer Lee<br>30,713.00<br>No<br>ract Term:<br>ponsorship: | Tr: Kathryn Pulliam Tree boxes to fill in the Tim Tr: Pulliam, Kathryn  D: 10148676  Time Approver Must be the Tound in Internet Native Ba Tound in Internet Native Ba Tound in Internet Native Ba Tournat: ######  870-972-3454  Format: #######  870-972-3454  Format: #######  870-972-3454  Full time (29-40 Hrs) Te the Offer Letter - please typ 30,713.00  No Tract Term: None The Dissorship: No Tract Term: No Tract Term: No Tr | ree boxes to fill in the Time and Attendar  r Pulliam, Kathryn  10148676  Time Approver Must be the Same Employee found in Internet Native Banner on the NTF  1312213 Format: ######  870-972-3454  format: #######  870-972-3454  format: #######  and the Offer Letter - please type (Annual Salary  30,713.00  No  Tact Term: None  No  Tact Term: None  No  Tact Term: No | If:       Kathryn Pulliam         ree boxes to fill in the Time and Attendance Approver         If:       Pulliam, Kathryn         It:       Pulliam, Kathryn         It:       Pulliam, Kathryn         It:       Pulliam, Kathryn         It:       Pulliam, Kathryn         It:       Pulliam, Kathryn         It:       Pulliam, Kathryn         It:       It:         It:       It: | ** Kathryn Pulliam   ree boxes to fill in the Time and Attendance Approver's Last Nar ** Pulliam, Kathryn ** 10148676 ** ** |

**Comments:** Please add in any necessary Comments

Additional Information for Offer Approver - may include items related to a Graduate Assignment such as Grant Funding Source or Salary Justifications. For Adjuncts - Please include the Class Number Section and CRN in the comments below.

Comments:

<u>Evaluation Manager</u> - Please click on the box and type in the Evaluation Manager's first and last name.

<u>Manager</u> - Click on the drop down arrow to select the Time and Attendance Manager's name <u>Selection should not remain A-</u> <u>State Dean.</u>

<u>Supervisor's ID</u> – Enter the Time and Attendance Manager's name A-State ID number.

<u>**Timesheet Orgn**</u> – Enter the 6digit T-Orgn Code for the Time and Attendance Manager's name

Dept Phone Number – Enter the department's phone number

**Employment Type** – select appropriate working hours

<u>Salary</u> – enter the dollar amount (example - 25,000).

<u>For classified positions</u>: Refer back to the Requisition field titled "<u>Proposed Salary Range</u>" for the amount to enter.

Note: All salaries must be rounded to the nearest dollar amount

<u>HR Use - Expiration Date</u> – Please leave blank. Human Resources will enter this date once the Offer Letter has been approved by all levels.

<u>Contract Term</u> – for Faculty & Provisional Use Only

International Sponsorship – change to yes if sponsorship is required

<u>Current Employee</u> – If they are please put "yes" and their ID Number Please fill out the appropriate area if it applies to the position you are hiring for:

#### Grant Information Section - Provisional positions only

• Enter the Grant Begin and End Dates:

| **Grant Information - Completed for Grants Only** |  |    |  |  |  |  |
|---------------------------------------------------|--|----|--|--|--|--|
| Grant Begin Date:                                 |  | 27 |  |  |  |  |
| Grant End Date:                                   |  | 27 |  |  |  |  |

#### Adjuncts, Graduate Assistants & Resident Assistants

| **Adjuncts, Graduate Assistants & Resident Assistants** |  |    |  |  |
|---------------------------------------------------------|--|----|--|--|
| Start Date:                                             |  | 27 |  |  |
| End Date:                                               |  | 27 |  |  |

Faculty Contract Information – Faculty and Childhood Services' positions only

• Enter the Faculty Contract Type and Contract Start and End Dates

#### \*\*Faculty & Childhood Services Contract Only\*\*

| Type of Faculty Contract: | Please Select   | ~ |
|---------------------------|-----------------|---|
| Start Date Month:         | Please Select ~ |   |
| Start Day:                | Please Select ~ |   |
| Start Month Year:         | Please Select ~ |   |
| Contract End Month:       | Please Select ~ |   |
| Contract End Day:         | Please Select ~ |   |
| Contract End Year:        | Please Select ~ |   |

**Budget- FOAP Information Section** – Enter the Job Labor Distribution for salary payments. Contact the Budget Office at 972-3700 for questions.

• The total labor distributions must equal 100%. If more than one FOAP is utilized, please ensure the total percentage equals 100% before submitting.

| FOAP's Must Total 100% |                                              |                  |       |   |
|------------------------|----------------------------------------------|------------------|-------|---|
| * FOAP #1:             | 110000-311081-612400-1630                    | * Percentage #1: | 100 × | 1 |
|                        | Format: #################################### |                  |       |   |

#### STEP 3:

- Return to the Candidate's Page and scroll down to the **Offer Letters** section. Click on the magnifying glass to preview the letter.
- Click on the drop-down next to the <u>View action and select</u> <u>Submit for Approval.</u>
- On the next screen, click on <u>Yes</u> to officially submit the offer letter to the appropriate approvers.

| Offer Letters New Offer |                 |                                        |                         |                                                                 |                                                  |              |                |        |  |
|-------------------------|-----------------|----------------------------------------|-------------------------|-----------------------------------------------------------------|--------------------------------------------------|--------------|----------------|--------|--|
| Last Updated 🔺          | Creator         | Requisition                            | Status                  | Approval                                                        |                                                  | Offer Letter | Accepted Offer | Action |  |
|                         | Tune,<br>Cassey | Research Project Analyst -<br>[17030C] | Waiting for<br>Approval | Hannah, Charles<br>Frey, Len<br>A-State, Budget<br>Privett, Amy | - Pending<br>- Pending<br>- Pending<br>- Pending | B            | (              | View • |  |